**Universit`a di Roma "La Sapienza" Facolt`a di Ingegneria**

**Corso di"PROGETTAZIONE DEL SOFTWARE I"(Corso di Laurea in Ingegneria Informatica) Proff. Giuseppe De Giacomo <sup>e</sup> Marco Cadoli Canali A-L & M-ZA.A. 2004-05**

**Compito d'esame del 1**◦ **aprile 2005**

# **SOLUZIONE**

### **Requisiti**

L'applicazione da progettare riguarda la gestione di playlist musicali su dispositivi informatici portatili. Una playlist `e formata da un insieme di file musicali da suonare in un certo ordine. Essa ha associato un nome ed unadurata (calcolata come la somma delle durate in secondi dei file musicali in essa presenti). Ciascun file musicale è caratterizzato da un nome, da una dimensione in kilobyte, da una durata in secondi e può essere solo in due formati: traccia-cd e mp3. Dei file in formato traccia-cd viene memorizzato il numero della traccia sul cd di cui originariamente faceva parte. I file in formato mp3 hanno associato un tag contenente il nome del brano musicale, il nome dell'artista e l'anno in cui il brano è stato scritto.

Una playlist, una volta preparata, può essere mandata in esecuzione. Una volta in esecuzione, la playlist viene ciclicamente ripetuta, <sup>a</sup> meno che non venga messa in pausa o in stop. Quando è in pausa o in stop può essere rimessa in esecuzione. La playlist può essere modificata solo quando è in stop.

U."La Sapienza". Fac.Ingegneria. Progettazione del Software I. Soluzione compito 2005-04-01 2

# **Requisiti (cont.)**

L'utente del dispositivo musicale portatile è interessato ad effettuare i seguenti controlli:

- data una playlist p ed un numero intero n, verificare se la dimensione complessiva dei file che compongono  $p$  è minore di n kilobyte.
- data una playlist p, calcolare la playlist formata dai soli file mp3 presenti in p mantenendo l'ordine relativo degli stessi.
- dato un file musicale m, restituire il numero di playlist in cui esso è presente.

### **Fase di analisi**

# **Diagramma delle classi**

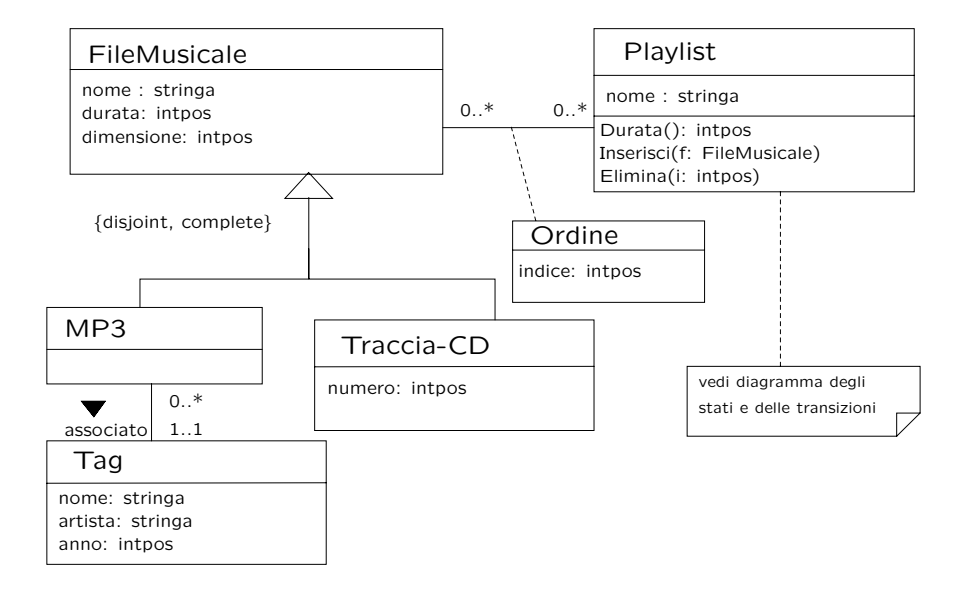

U."La Sapienza". Fac.Ingegneria. Progettazione del Software I. Soluzione compito 2005-04-01 5

### **Diagramma degli stati <sup>e</sup> delle transizioni classe Playlist**

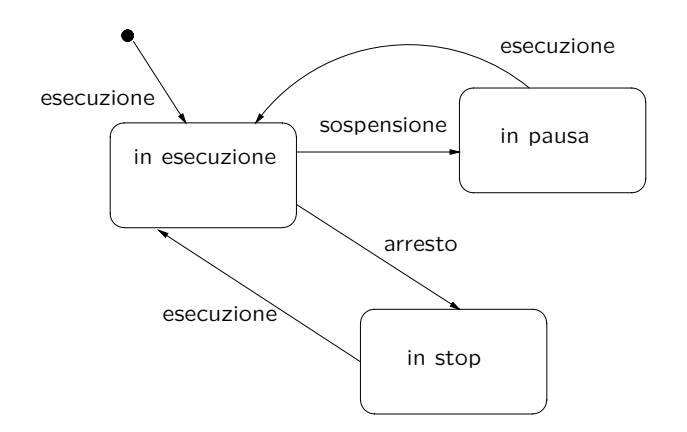

# **Commento sul diagramma delle classi**

La possibilit`a di modificare l'insieme di file musicali associati ad una playlist si evince dai requisiti.

Abbiamo assunto che le uniche operazioni di modifica di una playlist fossero l'inserimento di un file musicale nella prima posizione disponibile <sup>e</sup> la cancellazione di un file data la posizione.

Altre soluzioni erano ovviamente possibili, ad esempio l'inserimento di un file data la sua posizione desiderata. In tale caso tuttavia sarebbe più oneroso il controllo che l'ordine sia ben fatto (senza duplicati <sup>e</sup> senza "buchi").

Per semplicità, per la classe FileMusicale non sono state previste operazioni di inserimento/cancellazione in/da una playlist.

U."La Sapienza". Fac.Ingegneria. Progettazione del Software I. Soluzione compito 2005-04-01 6

# **Diagramma degli use case**

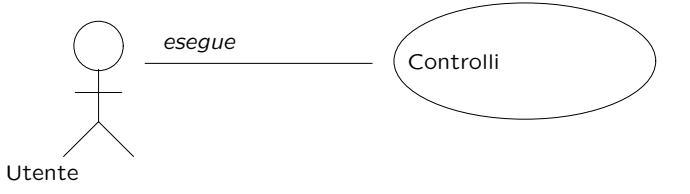

# **Specifica della classe Playlist**

#### **InizioSpecificaClasse Playlist**

#### **Durata** (): intpos

pre: nessuna

**...**

post: *result* è pari a  $\sum_{l \in L} l. FileMusicale. durata,$  dove  $L$  è l'insieme di link di tipo Ordine legati all'oggetto this.

#### **Inserisci** (f: FileMusicale)

pre: this.IsInStop() = true. Inoltre, nell'insieme L di link di tipo Ordine legati all'oggetto this non ve n'è alcuno il cui oggetto File-Musicale sia f

post: this è legato ad un nuovo link di tipo Ordine, il cui oggetto FileMusicale è f, e il cui attributo *indice* è pari a  $|pre(L)|+1.$ 

U."La Sapienza". Fac.Ingegneria. Progettazione del Software I. Soluzione compito 2005-04-01 9

## **Specifica dello use case**

#### **InizioSpecificaUseCase Controlli**

**VerificaDimensione** (p: Playlist, n: intpos): booleano

pre: nessuna

post:  $\emph{result}$  è pari a  $\emph{true}$  se  $\sum_{l \in L} l. FileMusicale.dimensione < n,$  dove  $L$  è l'insieme di link di tipo Ordine legati all'oggetto p

#### **SoliMP3** (p: Playlist): Playlist

#### pre: nessuna

**...**

post: result è una nuova playlist tale che, per ogni link  $l$  di tipo Ordine legato all'oggetto p tale che  $l.IsMP3 = true$ , esiste un link s di tipo Ordine legato all'oggetto result. Inoltre i valori s.indice hanno lo stesso ordinamento (senza buchi) dei valori l.indice

# **Specifica della classe Playlist (cont.)**

**...**

**Elimina** (i: intpos) pre: this.IsInStop() true. Inoltre,  $i < |L|$ , dove L è l'insieme di link di tipo Ordine legati all'oggetto this post: l'insieme di link di tipo Ordine legati all'oggetto this è l'unione dei seguenti insiemi:

- {l | pre(l)  $\in L \land pre(l).indice \leq i-1 \land$ l.FileMusicale =  $pre(l)$ .FileMusicale  $\land$  l.indice =  $pre(l)$ .indice}
- $\{l \mid pre(l) \in L \land pre(l).indice > i \land$ l.FileMusicale =  $pre(l)$ .FileMusicale  $\land$  l.indice =  $pre(l)$ .indice - 1}

#### **FineSpecifica**

U."La Sapienza". Fac.Ingegneria. Progettazione del Software I. Soluzione compito 2005-04-01 10

# **Specifica dello use case (cont.)**

**...**

**QuanteListe** (f: FileMusicale): intpos pre: nessuna post: result è pari a  $|L|$ , dove L è l'insieme di link di tipo Ordine legati all'oggetto f

#### **FineSpecifica**

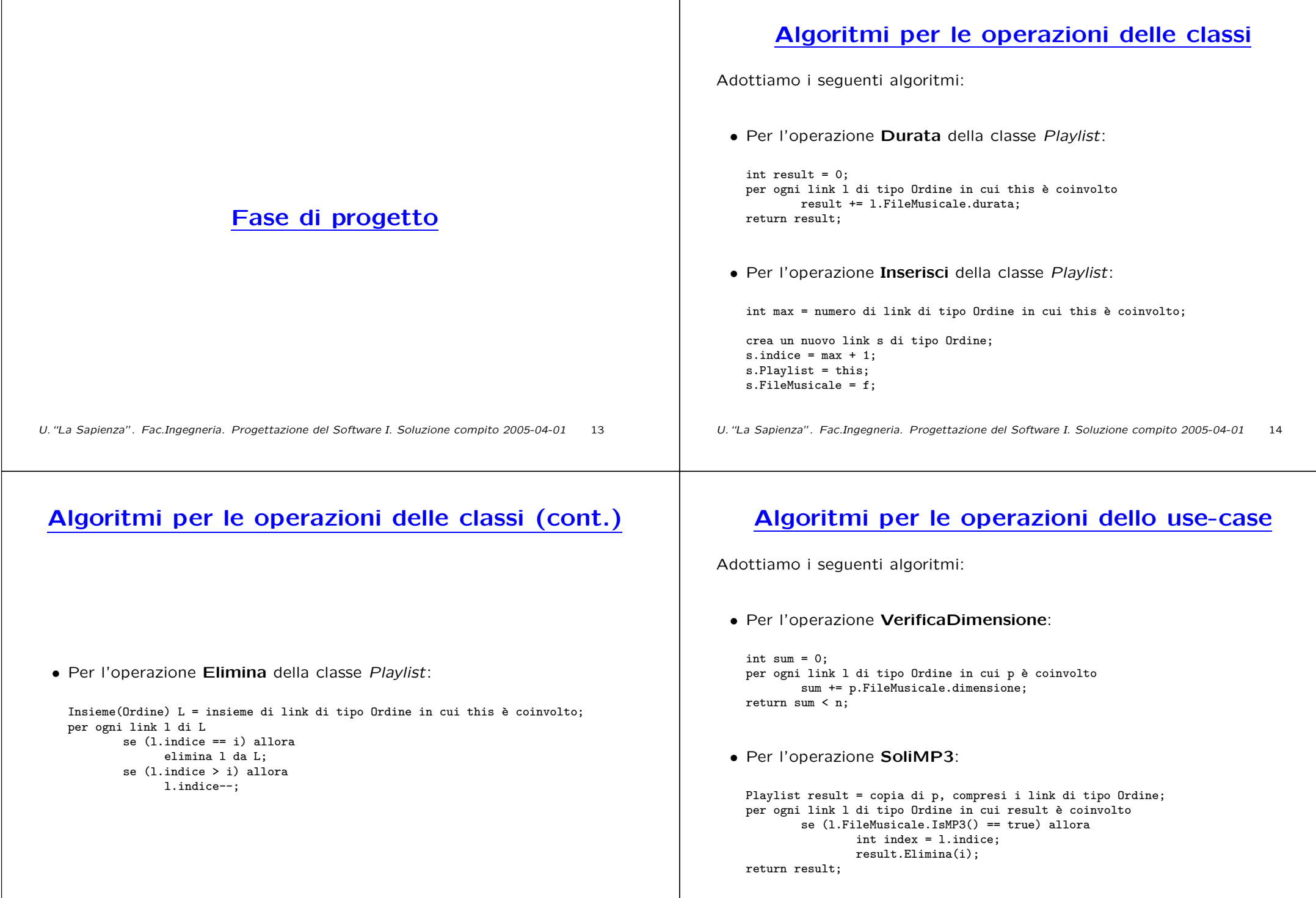

 $\blacksquare$ 

U."La Sapienza". Fac.Ingegneria. Progettazione del Software I. Soluzione compito 2005-04-01 15

# **Algoritmi per le operazioni degli use case (cont.)**

#### • Per l'operazione **QuanteListe**:

Insieme(Ordine)  $L =$  insieme di link di tipo Ordine in cui f è coinvolto; return f.size();

### **Responsabilit`a sulle associazioni**

La sequente tabella delle responsabilità si evince da:

1. i requisiti,

2. la specifica degli algoritmi per le operazioni di classe <sup>e</sup> use-case,

3. i vincoli di molteplicità nel diagramma delle classi.

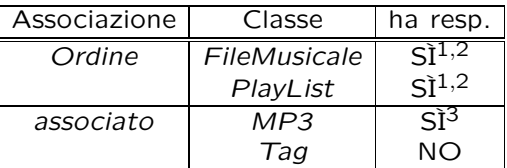

U."La Sapienza". Fac.Ingegneria. Progettazione del Software I. Soluzione compito 2005-04-01 17

U."La Sapienza". Fac.Ingegneria. Progettazione del Software I. Soluzione compito 2005-04-01 18

## **Strutture di dati**

Abbiamo la necessità di rappresentare collezioni omogenee di oggetti, a causa:

- dei vincoli di molteplicit`a 0..\* delle associazioni,
- delle variabili locali necessarie per vari algoritmi.

Per fare ciò, utilizzeremo la classe Java InsiemeListaOmogeneo.

# **API per le strutture di dati**

// File insiemelista/InsiemeListaOmogeneo.java

package insiemelista;

public class InsiemeListaOmogeneo extends InsiemeLista { public InsiemeListaOmogeneo(Class cl) public InsiemeListaOmogeneo() public int size() public boolean isEmpty() public boolean contains(Object e) public boolean add(Object e) public boolean remove(Object e) public Iterator iterator() public boolean containsAll(Collection c) public Object[] toArray() public Object<sup>[]</sup> toArray(Object<sup>[]</sup> a) public boolean equals(Object o) public Object clone() public String toString() }

# **Corrispondenza fra tipi** UML **<sup>e</sup>** Java

Riassumiamo le nostre scelte nella seguente tabella di corrispondenza dei tipi UML.

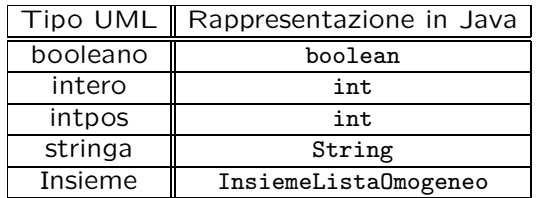

Per tenere conto del fatto che, nei casi "intpos" <sup>e</sup> "intero" il tipo Java è semanticamente più esteso del corrispondente tipo UML, prevediamo una verifica delle condizioni di ammissibilità sul lato server, perché è una soluzione di migliore qualità.

U."La Sapienza". Fac.Ingegneria. Progettazione del Software I. Soluzione compito 2005-04-01 21

### **Altre considerazioni**

**Sequenza di nascita degli oggetti:** Poich´e le responsabilit`a su associato è singola, e la molteplicità è (nel verso della responsabilità) 1..1, è ragionevole assumere che quando nasce un oggetto Java corrispondente ad MP3 sia nota il tag associato.

**Valori alla nascita:** Non sembra ragionevole assumere che per qualche proprietà esistano valori di default validi per tutti gli oggetti.

### **Tabelle di gestione delle propriet`a di classi** UML

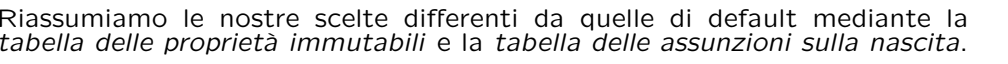

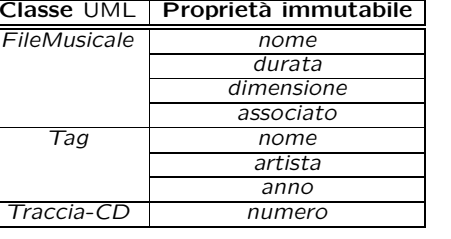

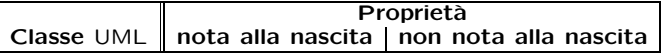

U."La Sapienza". Fac.Ingegneria. Progettazione del Software I. Soluzione compito 2005-04-01 22

### **Rappresentazione degli stati in** Java

Per la classe UML *Playlist*, ci dobbiamo occupare della rappresentazione in Java del diagramma degli stati <sup>e</sup> delle transizioni.

Scegliamo di rappresentare gli stati mediante una variabile int, secondo la seguente tabella.

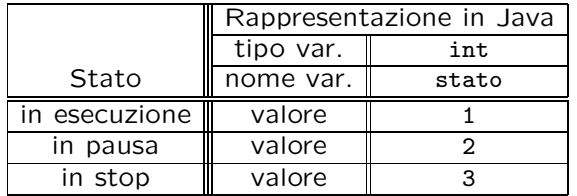

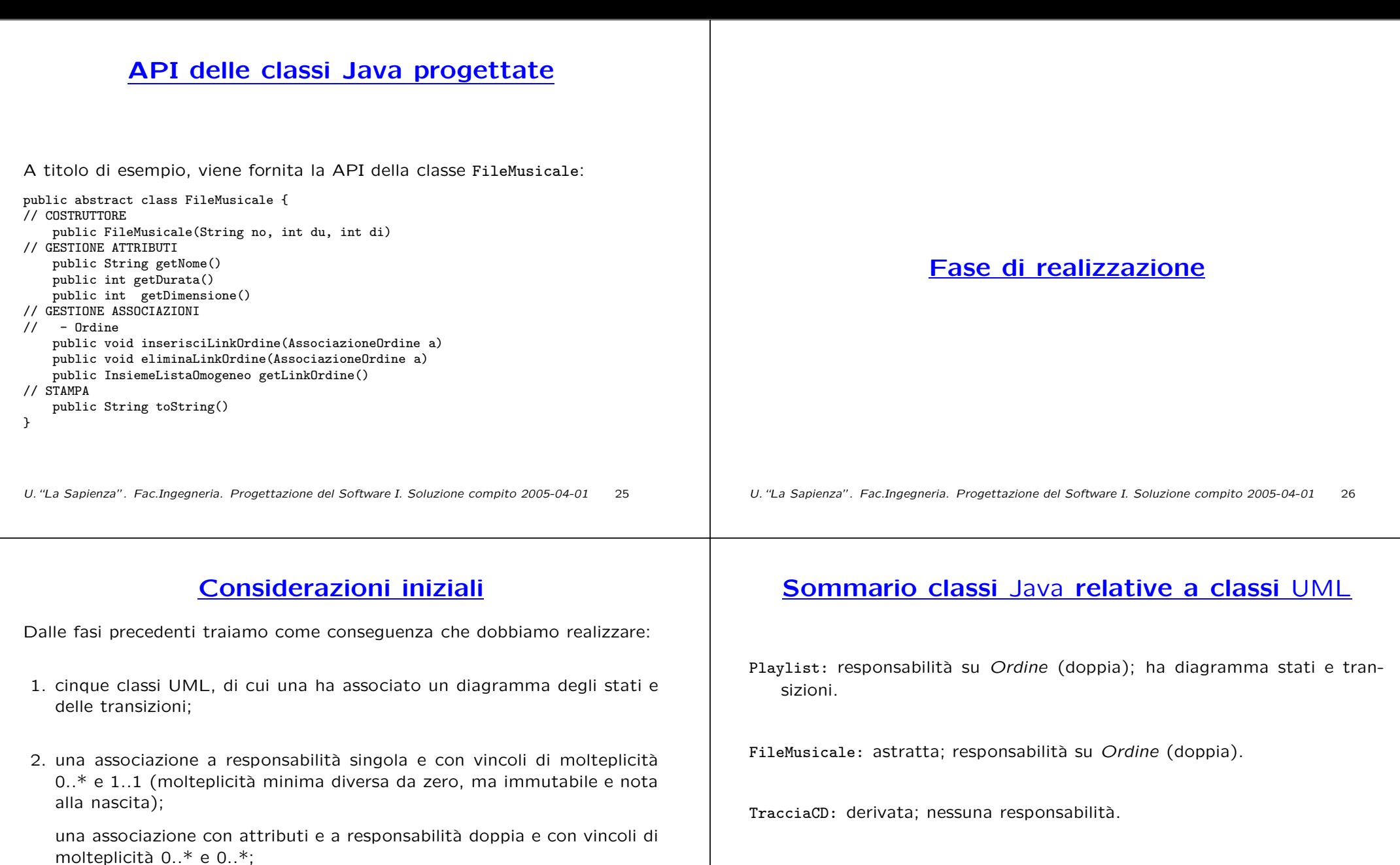

3. uno use case.

Per facilitare la fase di test <sup>e</sup> debugging, prevediamo l'overriding della funzione toString() per ognuna delle classi Java di cui al punto 1.

U."La Sapienza". Fac.Ingegneria. Progettazione del Software I. Soluzione compito 2005-04-01 27

# U."La Sapienza". Fac.Ingegneria. Progettazione del Software I. Soluzione compito 2005-04-01 28

MP3: derivata; responsabilità su *associato* (singola); cardinalità minima mag-

giore di zero su associato.

Tag: nessuna responsabilità.

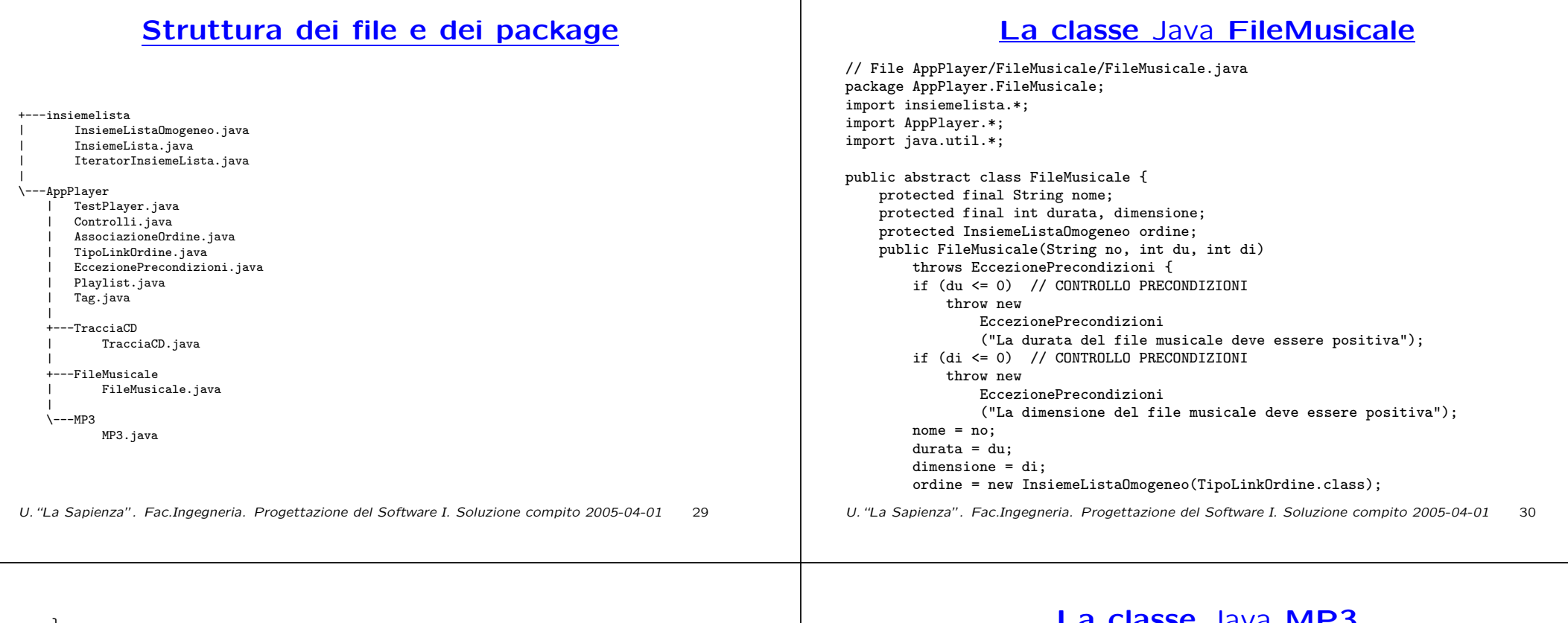

```
}
public String getNome() { return nome; }
public int getDurata() { return durata; }
public int getDimensione() { return dimensione; }
public void inserisciLinkOrdine(AssociazioneOrdine a) {
    if (a := null) ordine.add(a.getLink());
}
public void eliminaLinkOrdine(AssociazioneOrdine a) {
    if (a != null) ordine.remove(a.getLink());
}
public InsiemeListaOmogeneo getLinkOrdine() {
   return (InsiemeListaOmogeneo)ordine.clone();
}
public String toString() {
   return nome + ", + durata + " sec, " + dimensione + " kB";
}
```

```
}
```

```
La classe Java MP3
```

```
// File AppPlayer/MP3/MP3.java
package AppPlayer.MP3;
import AppPlayer.*;
import AppPlayer.FileMusicale.*;
```

```
public class MP3 extends FileMusicale {
    protected final Tag associato;
    public MP3(String no, int du, int di, Tag as)
        throws EccezionePrecondizioni {
        super(no,du,di);
        associato = as;
    }
    public Tag getAssociato() {
       return associato;
    }
    public String toString() {
        return super.toString() + " . MP3, " + associato;
    };
```
### **La classe** Java **TracciaCD**

```
// File AppPlayer/TracciaCD/TracciaCD.java
package AppPlayer.TracciaCD;
import AppPlayer.*;
import AppPlayer.FileMusicale.*;
public class TracciaCD extends FileMusicale {
    protected final int numero;
    public TracciaCD(String no, int du, int di, int nu)
        throws EccezionePrecondizioni {
        super(no,du,di);
        if (nu <= 0) // CONTROLLO PRECONDIZIONI
            throw new EccezionePrecondizioni("Il numero della traccia deve essere positivo");
        numero = nu;
    }
    public int getNumero() {
        return numero;
    }
    public String toString() {
        return super.toString() + " . Numero traccia CD: " + numero;
    };
}
U."La Sapienza". Fac.Ingegneria. Progettazione del Software I. Soluzione compito 2005-04-01 32
                                                                                                     // File AppPlayer/Playlist.java
                                                                                                     package AppPlayer;
                                                                                                     import AppPlayer.FileMusicale.*;
                                                                                                     import insiemelista.*;
                                                                                                     import java.util.*;
                                                                                                     public class Playlist {
                                                                                                         private final String nome;
                                                                                                         private InsiemeListaOmogeneo ordine;
                                                                                                         protected static final int in esecuzione = 1.
                                                                                                             in pausa = 2, in stop = 3:
                                                                                                         protected int stato_corrente = in_esecuzione;
                                                                                                         public Playlist(String no) {
                                                                                                             none = no:
                                                                                                             ordine = new InsiemeListaOmogeneo(TipoLinkOrdine.class);
                                                                                                         }
                                                                                                         public String getNome() { return nome; }
                                                                                                         public int durata() {
                                                                                                             int result = 0;
                                                                                                             Iterator it = ordine.iterator();
                                                                                                             while(it.hasNext()) {
                                                                                                                 TipoLinkOrdine t = (TipoLinkOrdine)it.next();
                                                                                                                 result+= t.getFileMusicale().getDurata();
                                                                                                             }
                                                                                                     U."La Sapienza". Fac.Ingegneria. Progettazione del Software I. Soluzione compito 2005-04-01 33
        return result;
    }
    public void inserisciLinkOrdine(AssociazioneOrdine a) {
        if (a := null) ordine.add(a.getLink());
    }
    public void eliminaLinkOrdine(AssociazioneOrdine a) {
        if (a != null) ordine.remove(a.getLink());
    }
    public InsiemeListaOmogeneo getLinkOrdine() {
        return (InsiemeListaOmogeneo)ordine.clone();
                                                                                                         };
                                                                                                         public void inserisci(FileMusicale f)
                                                                                                             throws EccezionePrecondizioni {
                                                                                                             // CONTROLLO PRIMA PRECONDIZIONE
                                                                                                             if (stato corrente != in stop)
                                                                                                                  throw new EccezionePrecondizioni
                                                                                                                     ("La lista deve essere nello stato di stop");
                                                                                                             int max = ordinate.size():
                                                                                                             Iterator it = ordine.iterator();
                                                                                                             while(it.hasNext()) {
```
**La classe** Java **Playlist**

TipoLinkOrdine <sup>t</sup> <sup>=</sup> (TipoLinkOrdine)it.next();

// CONTROLLO SECONDA PRECONDIZIONE

 $t = new TipollinkOrder(f, this, max + 1);$ 

if (t.getFileMusicale() == f)

catch (EccezionePrecondizioni e) { System.out.println(e);

AssociazioneOrdine.inserisci(t);

TipoLinkOrdine <sup>t</sup> <sup>=</sup> null;

public void elimina(int i)

}

}

}

}

try {

throw new EccezionePrecondizioni ("File gia' presente in lista");

public boolean InStop() { return stato\_corrente == in\_stop; }; public void esecuzione() { if (stato\_corrente == in\_pausa || stato\_corrente == in\_stop) stato corrente = in esecuzione: }; public void sospensione() { if (stato\_corrente == in\_esecuzione) stato\_corrente <sup>=</sup> in\_pausa; }; public void arresto() {

```
if (stato_corrente == in_esecuzione)
    stato_corrente = in_stop;
```

```
throws EccezionePrecondizioni {
// CONTROLLO PRIMA PRECONDIZIONE
if (stato_corrente != in_stop)
    throw new EccezionePrecondizioni("La lista deve essere nello stato di stop");
// CONTROLLO SECONDA PRECONDIZIONE
if (\text{ordina size}() \leq i)throw new EccezionePrecondizioni("Indice troppo elevato");
Iterator it = ordine.iterator();
while(it.hasNext()) {
    TipoLinkOrdine t = (TipoLinkOrdine)it.next();
    if (t.\text{getIndice}() == i)AssociazioneOrdine.elimina(t);
    if (t.getIndice() > i) {
        FileMusicale f = t.getFileMusicale();
        TipoLinkOrdine t2 = null;
        try {
            t2 = new TipoLinkOrdine(f,this,t.getIndice() - 1);
        }
        catch (EccezionePrecondizioni e) {
            System.out.println(e);
        }
        AssociazioneOrdine.elimina(t);
        AssociazioneOrdine.inserisci(t2);
    }
```

```
}
}
public String toString() {
   Iterator it = ordine.iterator();
   String result;
   result = "Playlist: " + nome + ", durata " + durata() +
        " secondi\nFile musicali contenuti:\n";
    while(it.hasNext()) {
        TipoLinkOrdine t = (TipoLinkOrdine)it.next();
        result+= " " + t.getIndice() + " : " +t.getFileMusicale().toString() + "\n";
   }
   return result;
}
```
### **La classe** Java **Tag**

```
// File AppPlayer/Tag.java
package AppPlayer;
public class Tag {
    private final String nome, artista;
    private final int anno;
    public Tag(String no, String ar, int an)
        throws EccezionePrecondizioni {
        if (an <= 0) // CONTROLLO PRECONDIZIONI
            throw newEccezionePrecondizioni("L'anno del tag deve essere positivo");
        none = no:
        artista = ar ;
        anno = an:
    }
    public String getNome() { return nome; }
    public String getArtista() { return artista; }
    public int getAnno() { return anno; }
    public String toString() {
        return "Tag: " + nome + ", " +
            anno + ", artista " + artista;
    }
}
```
### **La classe** Java **TipoLinkOrdine**

// File AppPlayer/TipoLinkOrdine.java package AppPlayer; import AppPlayer.FileMusicale.\*; import AppPlayer.Playlist.\*;

```
public class TipoLinkOrdine {
    private final FileMusicale ilFileMusicale;
    private final Playlist laPlaylist;
    private final int indice;
    public TipoLinkOrdine(FileMusicale f, Playlist p, int c)
        throws EccezionePrecondizioni {
       if (f == null || p == null) // CONTROLLO PRECONDIZIONI
            throw new EccezionePrecondizioni
                ("Gli oggetti devono essere inizializzati");
        ilFileMusicale = f; laPlaylist = p; indice = c;
   }
    public boolean equals(Object o) {
       if (o != null && getClass().equals(o.getClass())) {
            TipoLinkOrdine b = (TipoLinkOrdine)o;
            return b.laPlaylist == laPlaylist &&
                b.ilFileMusicale == ilFileMusicale;
        }
        else return false;
    }
```

```
public FileMusicale getFileMusicale() { return ilFileMusicale; }
public Playlist getPlaylist() { return laPlaylist; }
public int getIndice() { return indice; }
public String toString() {
   return ilFileMusicale.getNome() + " " +
        laPlaylist.getNome() + " " + indice;
}
```
}

### **La classe** Java **AssociazioneOrdine**

// File AppPlayer/AssociazioneOrdine.java package AppPlayer;

public class AssociazioneOrdine { private AssociazioneOrdine(TipoLinkOrdine x) { link <sup>=</sup> x; } private TipoLinkOrdine link; public TipoLinkOrdine getLink() { return link; } public static void inserisci(TipoLinkOrdine y) { if  $(y := null)$  { AssociazioneOrdine  $k = new AssociationedTime(y)$ ; k.link.getFileMusicale().inserisciLinkOrdine(k); k.link.getPlaylist().inserisciLinkOrdine(k); } } public static void elimina(TipoLinkOrdine y) { if  $(y := null)$  { AssociazioneOrdine  $k = new AssociationedTime(y)$ ; k.link.getFileMusicale().eliminaLinkOrdine(k); k.link.getPlaylist().eliminaLinkOrdine(k); } }

U."La Sapienza". Fac.Ingegneria. Progettazione del Software I. Soluzione compito 2005-04-01 36

### **Realizzazione in** Java **dello use case**

// File AppPlayer/Controlli.java package AppPlayer; import java.util.\*; import insiemelista.\*; import AppPlayer.MP3.\*; import AppPlayer.TracciaCD.\*; public final class Controlli { private Controlli() { } public static boolean VerificaDimensione(Playlist p, int n) throws EccezionePrecondizioni { if (n <= 0) // CONTROLLO PRECONDIZIONI throw newEccezionePrecondizioni("La dimensione da controllare deve essere positiva"); int sum =  $0$ ; InsiemeListaOmogeneo ins <sup>=</sup> p.getLinkOrdine(); Iterator it = ins.iterator(): while(it.hasNext()) { TipoLinkOrdine <sup>t</sup> <sup>=</sup> (TipoLinkOrdine)it.next(); sum+= t.getFileMusicale().getDimensione(); } return sum < n;

}

}